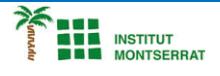

## *10.2-Depuració*

*1) Detectar y corregir els errors del següent programa que calcula el producte escalar de dos vectores: u = (1, 2, 3) v = (4, 5, 6)*

*def producto\_escalar(u, v): for i in u: u[i+1] \*= v[i+1] return sum(u)*

*print(producto\_escalar(u, v))*

*u = [1, 2, 3] v = [4, 5, 6] def producto\_escalar(u, v): for i in range(len(u)): u[i] \*= v[i] return sum(u)*

*2) Detectar i corregir els errors del programa següent que retorna i elimina el telèfon d'una llista telefònica a través del nom de l'usuari: listin = {'Juan':123456789, 'Pedro':987654321}*

*def elimina(listin, usuario): del listin[usuario]*

*print(elimina(listin, 'Pablo'))*

 *return listin[usuario]*

*listin = {'Juan':123456789, 'Pedro':987654321}*

*def elimina(listin, usuario): return listin.pop(usuario, '')*

*-------------------------------------------------------------------------------------------------*

*-------------------------------------------------------------------------------------------*

*Pràctica:*

*Dissenya un programa diferent, enunciat inclòs, que combini els exemples anteriors, prova´l, mostra´l i enganxa´l aquí.*

 $\overline{\phantom{a}}$